# Strategic Donor Segmentation

Regardless of the size of your organization, knowing how to segment donors is an important strategic process because it allows you to communicate with your donors in ways that are most meaningful to them as individuals. Using a combination of providing the right message in the right place at the right time gives you the opportunity to engage with your donors in creative, innovative, and intentional ways.

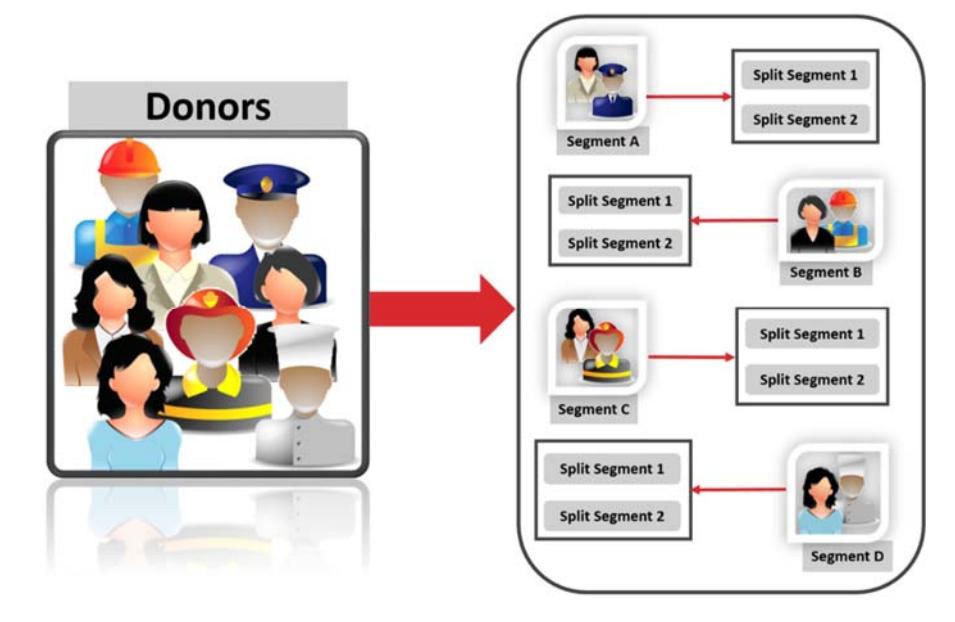

Splitting segments gives you the opportunity to test your appeal and analyze its success before reaching out to the other individuals in your segments.

### Identifying Appeal Segments

Segments help customize your messaging, ask amounts, and communication strategies to increase donor interest in support of your organization. In MyBernard, there are multiple appeal segments you can use in your fundraising campaigns that solicit donations from individuals in those segments.

The following table identifies the different segment types in MyBernard.

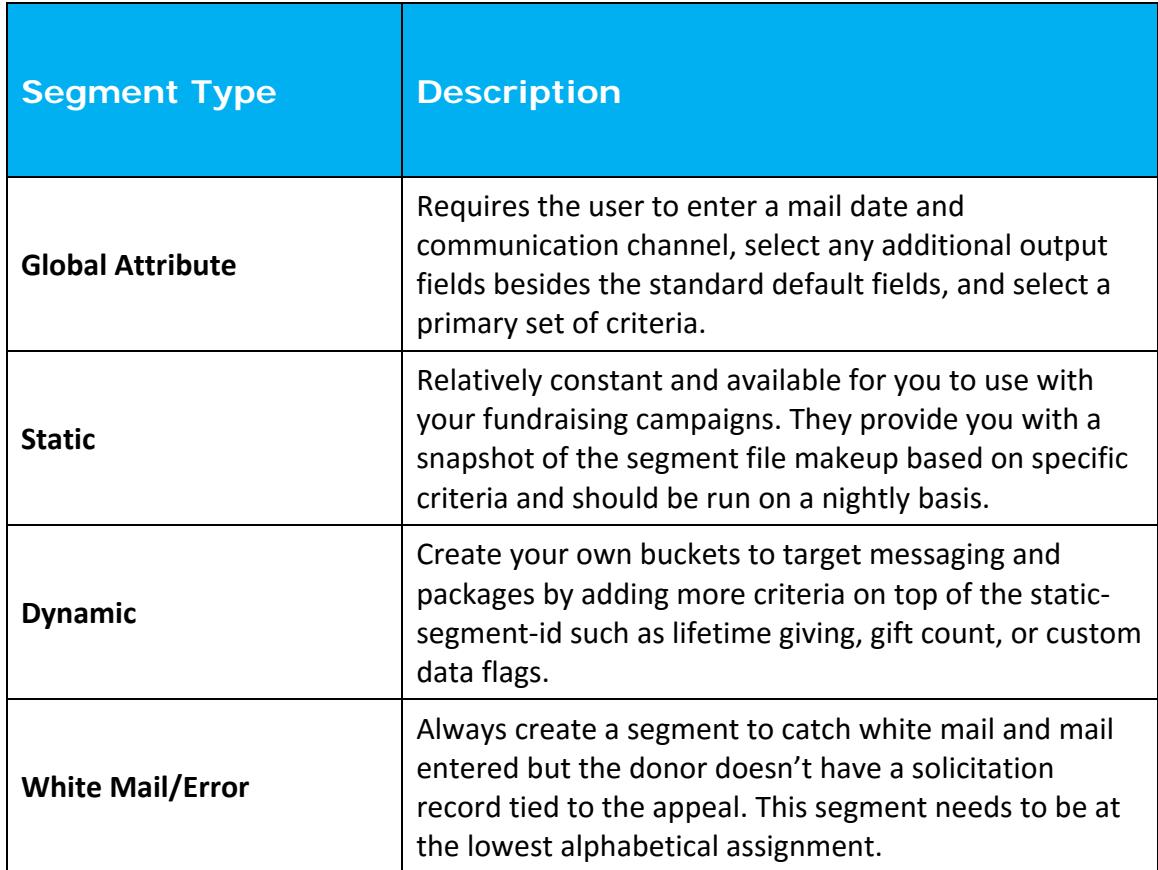

# Defining Static Segments

When thinking about categorizing your static segments, also known as segment groupings in MyBernard, recency, frequency, and monetary helps you determine when donors in the segment gave their last gift. You can also learn more about how often those donors gave gifts as well as the total amount given by each donor.

The following table identifies the groupings to consider when defining static segments and includes descriptions for each type.

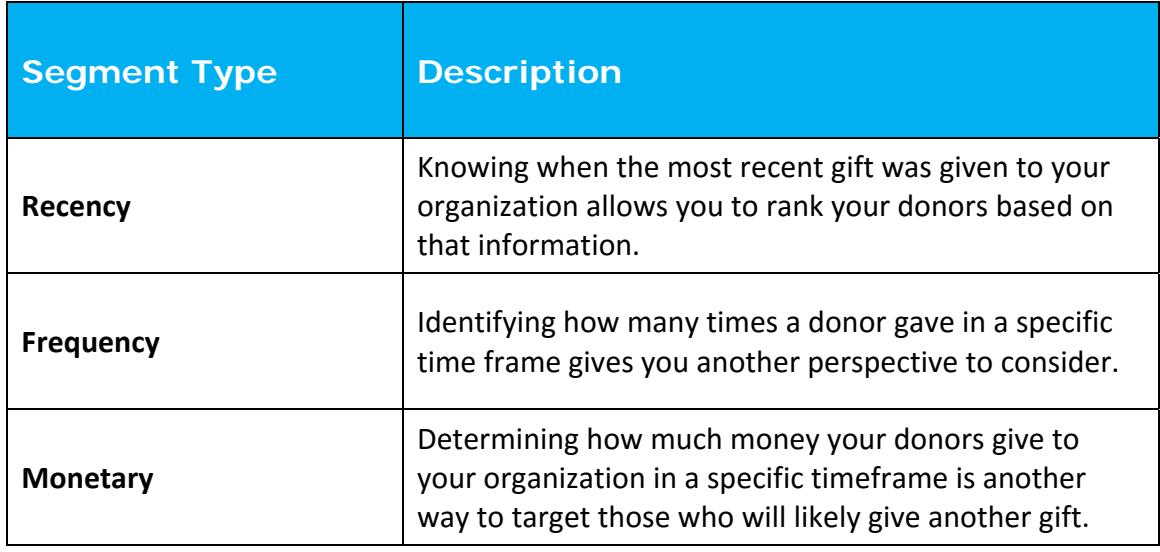

When you analyze the recency, frequency, and monetary history of donors, you start to see a picture of those who may positively respond to future campaigns.

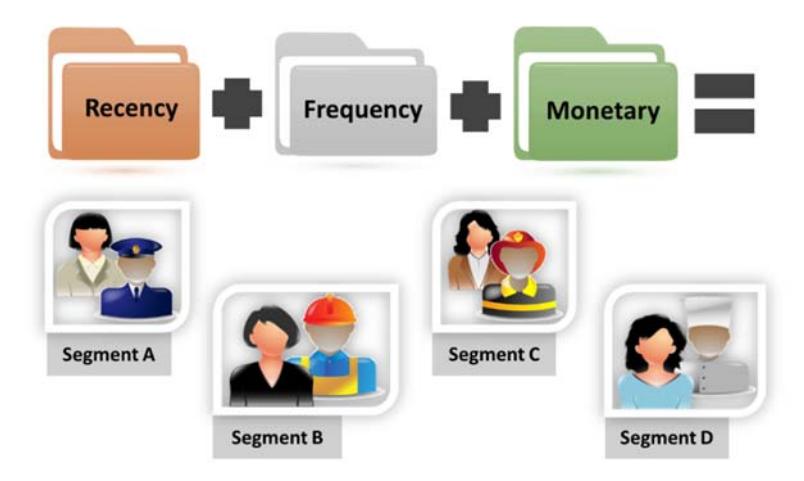

You will typically end up with many different segments using this approach and you should focus your efforts on those with a greater likelihood to donate. Not only will you save money, there is an increased chance that you will receive a better than average response.

If you consider the recency, frequency, and monetary approach to segmentation, use a 3‐character code naming convention. The first character identifies the recency, the second character is for frequency, and the third character looks at the last gift amount.

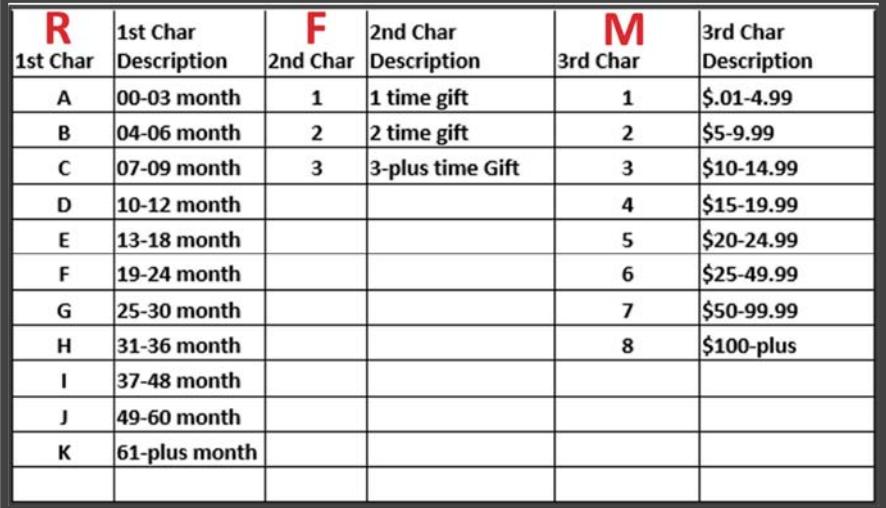

## A/B Testing Appeal Segments

Once the segments for your campaign have been identified, you should test them to determine the best way to engage the individuals in each segment. Your fundraising campaign will be more successful when you analyze the results for certain audiences so it is important to develop a testing strategy.

#### **Communication Channels**

These are the different ways you contact donors and ask them to donate to your organization. Individuals typically prefer how you contact them that include mail, email, and phone.

Knowing the communication preferences for your donors is critical to ensuring you use the right channel that provides the best response to your campaign.

#### **Ask Arrays**

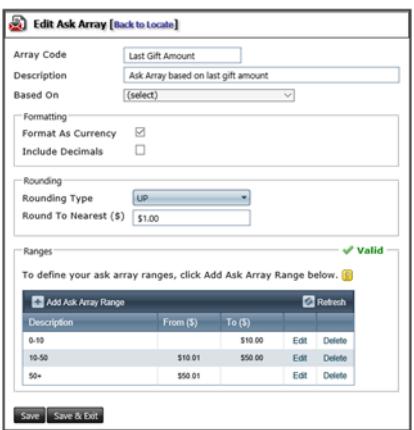

Provide a range of possible giving amounts to offer to individuals receiving your appeal. They help identify which potential gift amounts bring in the most gifts when soliciting those donors and could be based on the last gift amount.

When establishing an ask array you enter the array code and description, choose the based‐on criteria, and establish formatting options. Select the rounding type and amount such as \$1.00 or \$5.00 and then determine your range.

### **Split Types**

Identify how to divide the segment for testing purposes. When using a percentage type, you enter the amount and number of splits. An example is to take a 50% split dividing the segment into two equal pieces.

A fixed type is when you enter a total quantity of names and determine how

many splits you want. For 500 names and 2 splits, each split contains 250 names.

Use a lot segment type for multiple segments in the split and then enter the number of names to include. You can also select whether to use the parent ask array or create a new ask.

Once you have your splits, you should split them again to identify the individuals who will be included in your control and test groups.